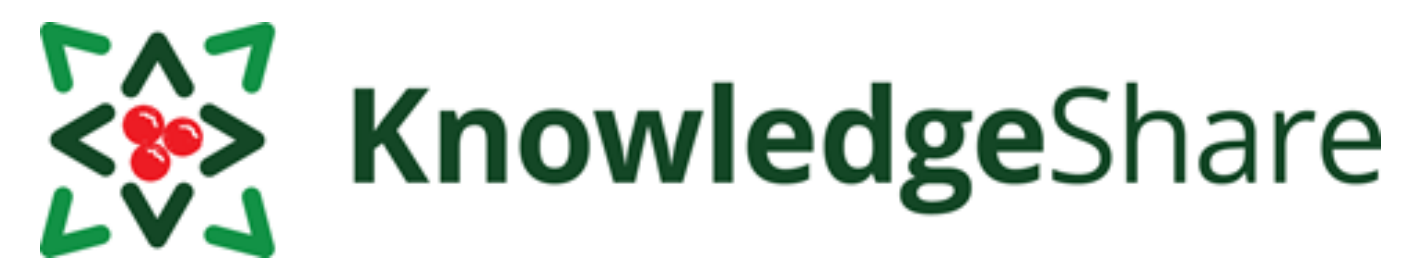

# **Merry Christmas from KnowledgeShare**

# **- December 2021**

### **Facts and figures**

*Teams using KnowledgeShare for:*

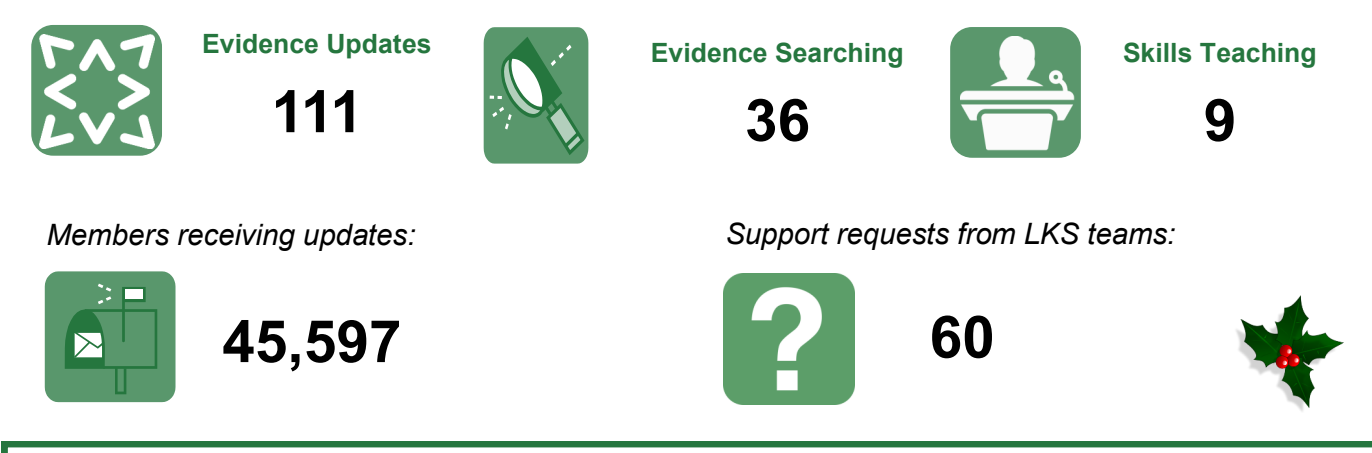

## **Using a bookmarklet to add a result to an evidence search**

The bookmarklet function stores the citation of individual articles and allows you to import them into an evidence search using the Structured Search Result.

Before a bookmarklet can be used, the Save to KnowledgeShare link must be added to your browser's bookmark / favourites tool bar. Go to the Evidence > Bookmarked Resources page. Click and drag the Save to KnowledgeShare link to the bookmark / favourites bar on your browser.

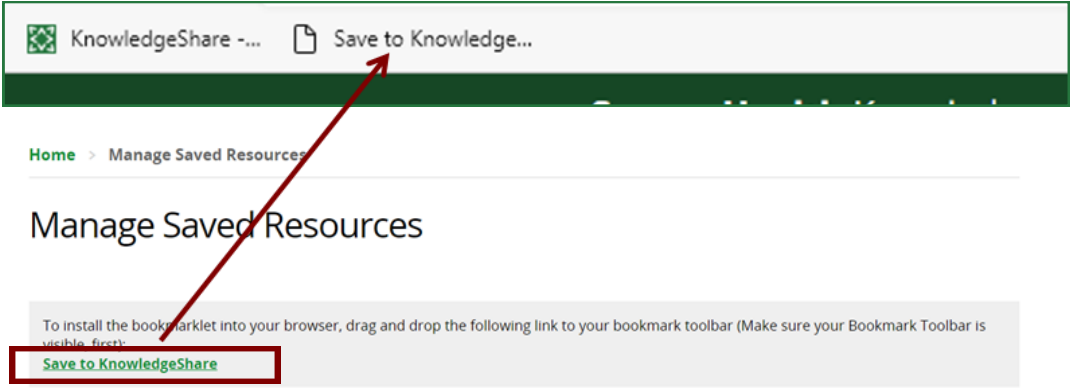

The following sources can be bookmarked using the Save to KnowledgeShare link: BMJ; Cochrane Systematic Reviews; King's Fund; Nature collection; NICE; Lippincott Journal collection; PLOS; SAGE; Science Direct; NHS England; McMaster PLUS; EvidenceAlert

For more details see section 4.3.2.2 Using a bookmarklet to add a Structured Search Result on page 31 in the KS Handbook - Evidence at: [https://www.bsuh.nhs.uk/library/knowledgeshare](https://www.bsuh.nhs.uk/library/knowledgeshare-web/)-web/

# ENT KnowledgeShare

# **Category Q&A**

How should the categories within Neurodevelopmental Disorders be used?

We have recently made changes to this part of the category tree (previously Developmental Disorders) which should help guide usage.

Developmental Disabilities has been renamed to **Intellectual Disabilities**. Use this for the long-term care and support of people with Down Syndrome and similar conditions. Use Down Syndrome under Inborn Genetic Diseases for diagnostic, genetic and medical aspects.

Use **Autism** for any autistic spectrum disorder including Aspergers. Combine with the appropriate age groups, settings and staff groups to indicate the level and type of intervention or support involved.

**Learning Disorders** (referring to dyslexia etc) has been moved out of this area and placed under Education. Do not use for learning disabilities.

For social care and issues of rights and identity, see also **People with Special Needs** and **Disabled People** under Populations & Health Inequalities.

# **Forthcoming training and events**

#### **Evidence Search**

This online demonstration will help you manage evidence searching with KnowledgeShare.

**Tuesday 11 January 2022, 2pm-4pm** *(MS Teams)*

**Monday 17 January 2022, 2pm-4pm** *(Zoom)* 

# **Skills**

This online demonstration will help you manage information skills teaching, including either ad hoc teaching or scheduled sessions.

**Thursday 20 January 2022, 10.00am-11.30am** *(MS Teams)*

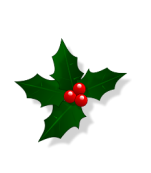

# **Support service over Christmas**

The KnowledgeShare elves will be taking a wellearned break over Christmas! Our support desk will be closed from Monday 27 December 2022 to Monday 3rd January 2022. We will, of course, be on the lookout for any major problems that need a resolution.

#### **Adding local resources**

This online demonstration will show you how to add local events, guidelines and books to your Members' updates.

**Wednesday 26 January 2022, 11am– 12.30am** (*Zoom)*

[uhsussex.knowledgeshare@nhs.net](mailto:uhsussex.knowledgeshare@nhs.net) to book.

"Excellent service, worked in different regions. Worked in Australia before but haven't come across this type of service. All libraries that I have been associated with have been active, but this one has been remarkable. It is definitely saving time and should be used by juniors more."

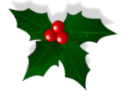

Consultant, T&O, Sandwell and West Birmingham Hospitals

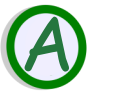